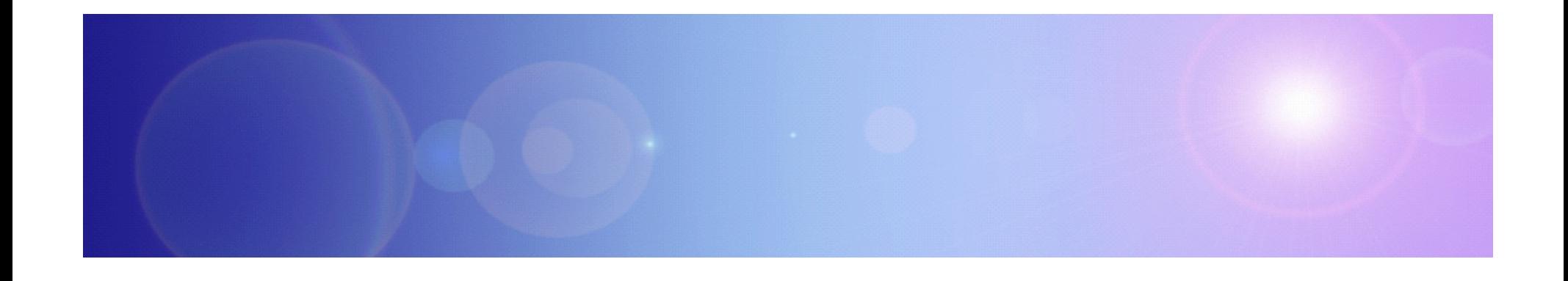

# **Extending Your Mainframe for More Business Value**

Extend Access Channels with SOA

#### **Service Oriented Finance's Business Problem**

**We want to grow revenue and improve customer satisfaction by extending new access channels to our business**

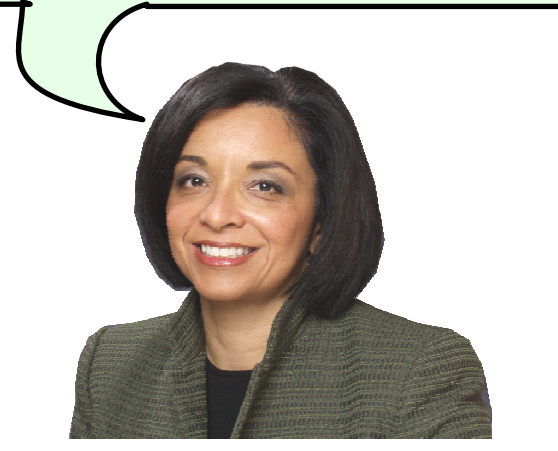

#### **Service Oriented Finance CEO**

#### **Mainframe Extension Solution –Extend Access Channels**

#### ■ Key Access Channels

- $\blacktriangleright$  Web access by customers and business partners
- $\blacktriangleright$  Call centers
- $\blacktriangleright$  Front offices
- $\blacktriangleright$  Enabled by internet technologies

#### **Growing pains and requirements**

- How to expose access to back end systems?
- $\blacktriangleright$  Significant increase in transactions is typical
- $\blacktriangleright$  Constrain I/T costs to grow slower than business revenue

#### **Service Oriented Finance's Technical Challenges**

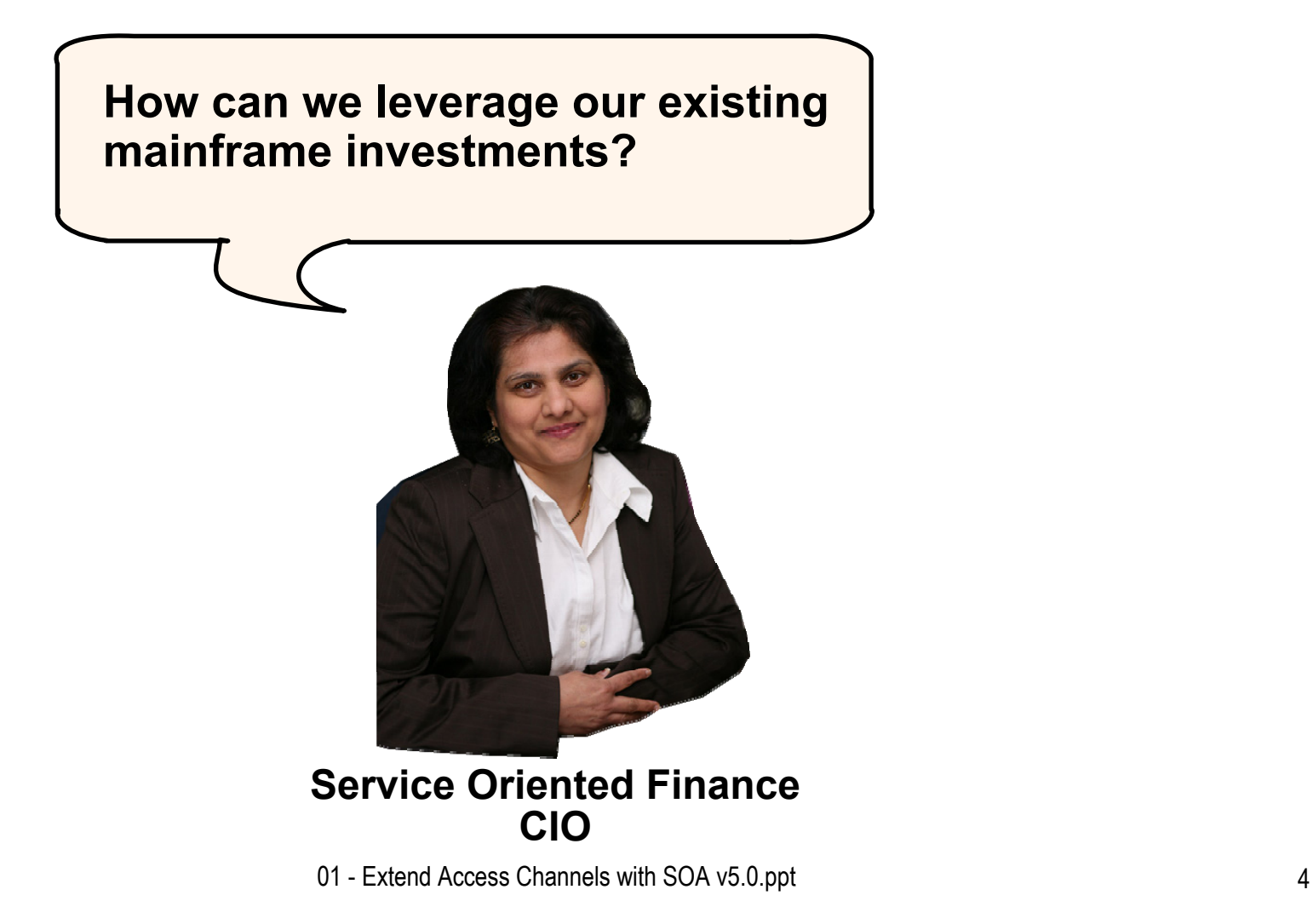

## **Service Oriented Finance Solution Picture**

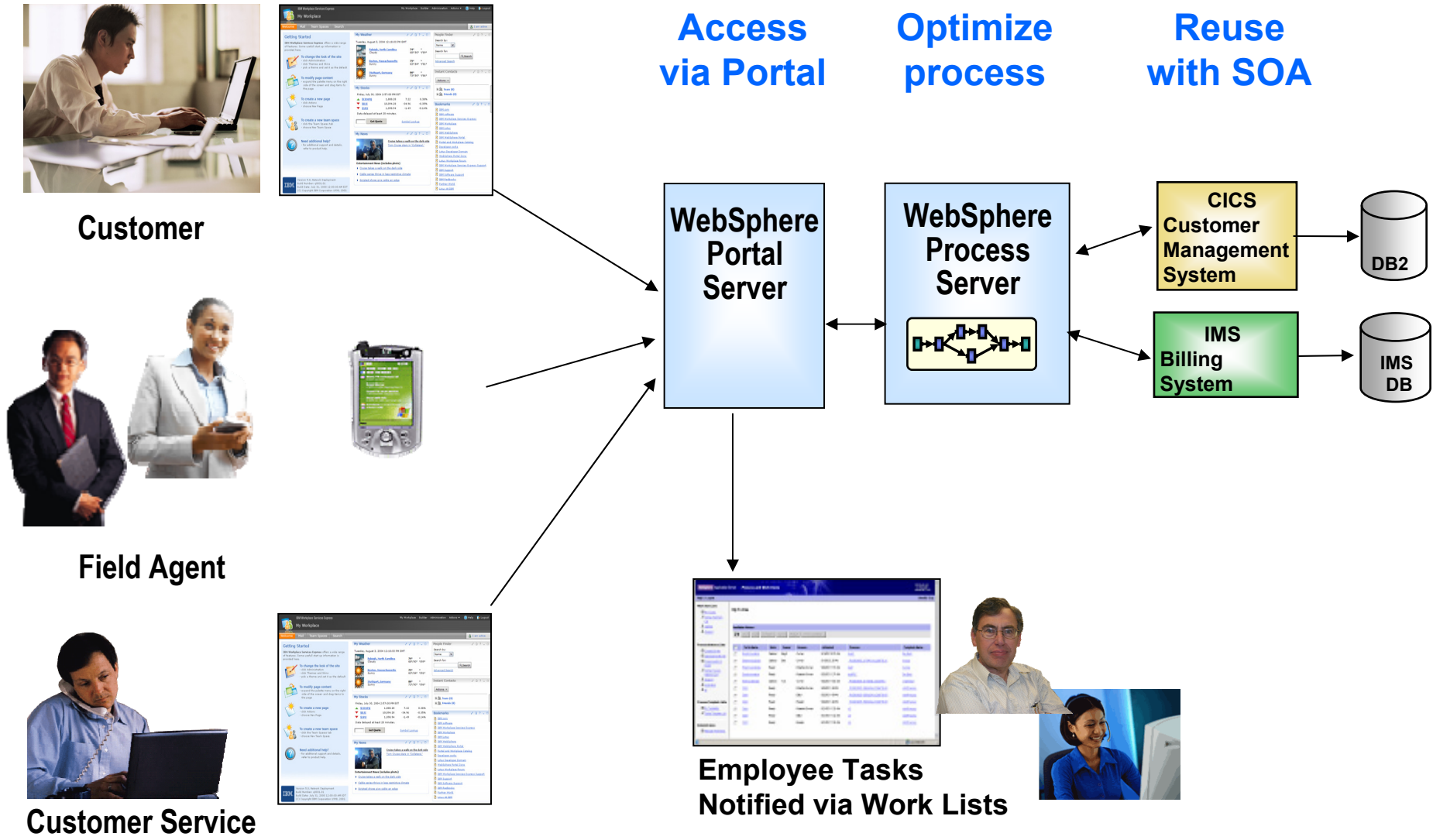

01 - Extend Access Channels with SOA v5.0.ppt 5

#### **Existing CICS Investment: Customer Management System**

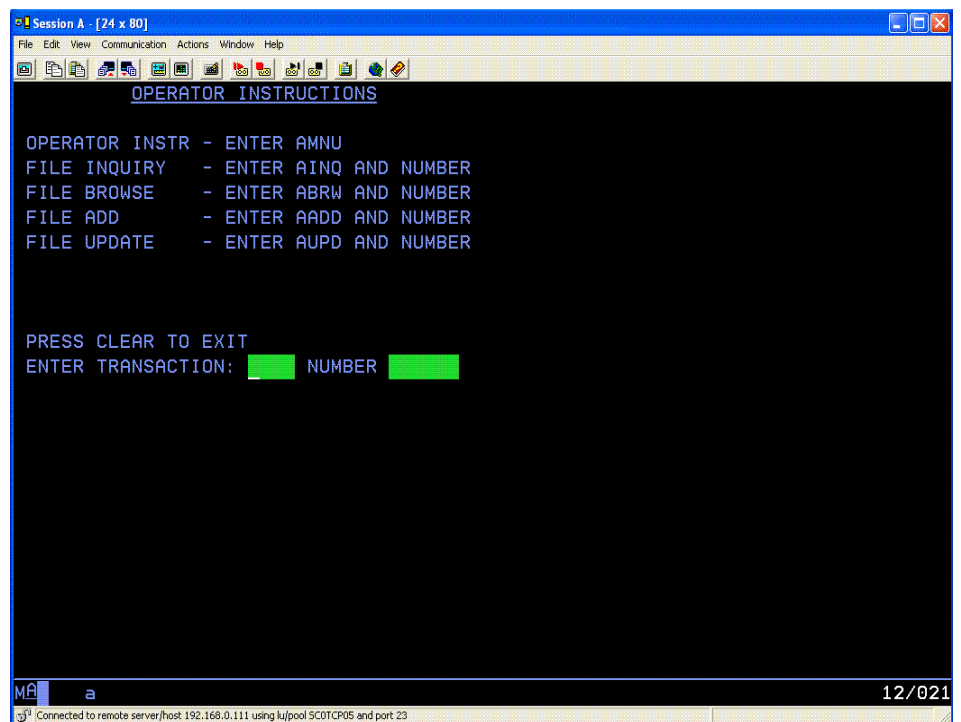

Existing application consists of CICS programs accessed via "green screen" terminals.

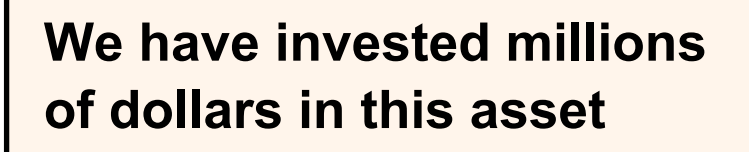

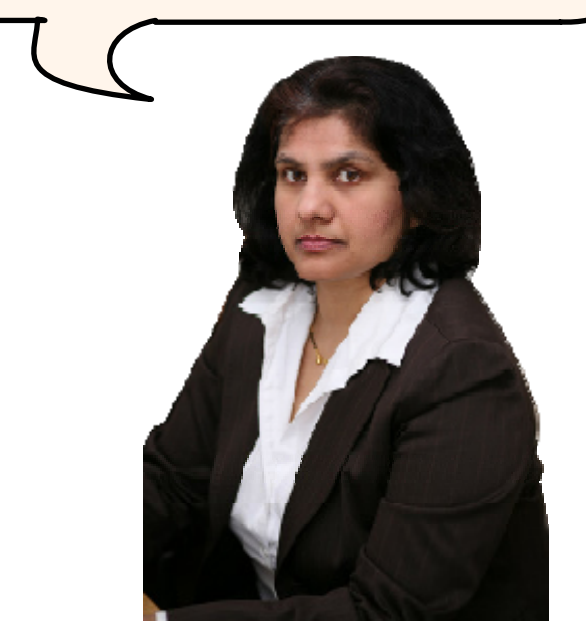

**Service Oriented FinanceCIO**

## **Use SOA to Extend Your Mainframe Assets**

**We want to make portions of this CICS application available to our new channels**

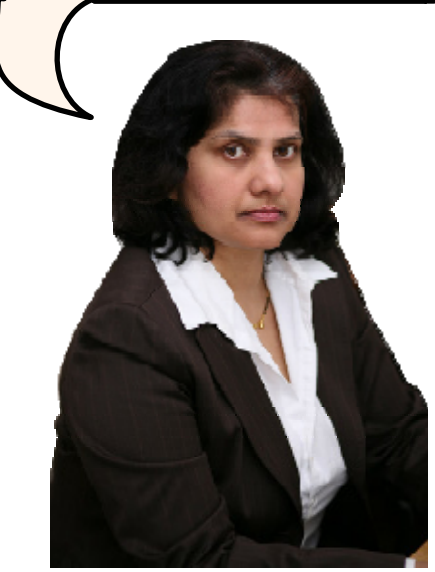

**CICS TS Version 3 has built-in capabilities to expose programs as web services**

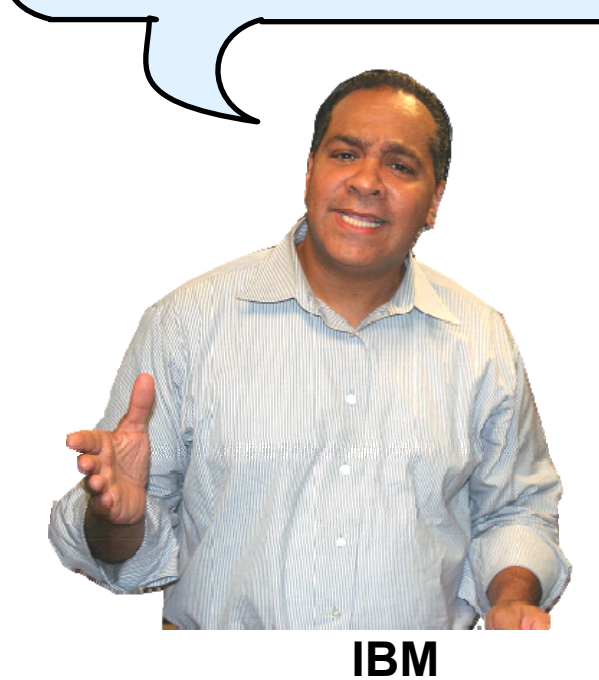

**Service Oriented Finance CIO**

#### **The Basics: What is SOA?**

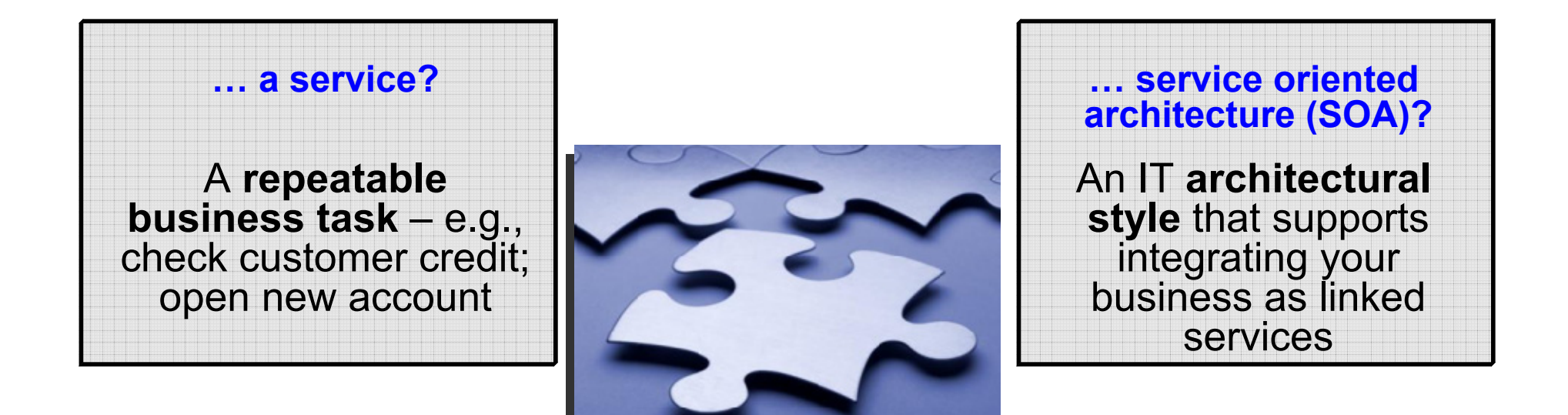

#### "SOA impacts every aspect of IT and business."

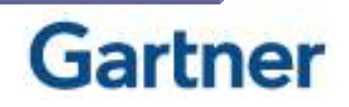

#### **SOA Basics: Web Services**

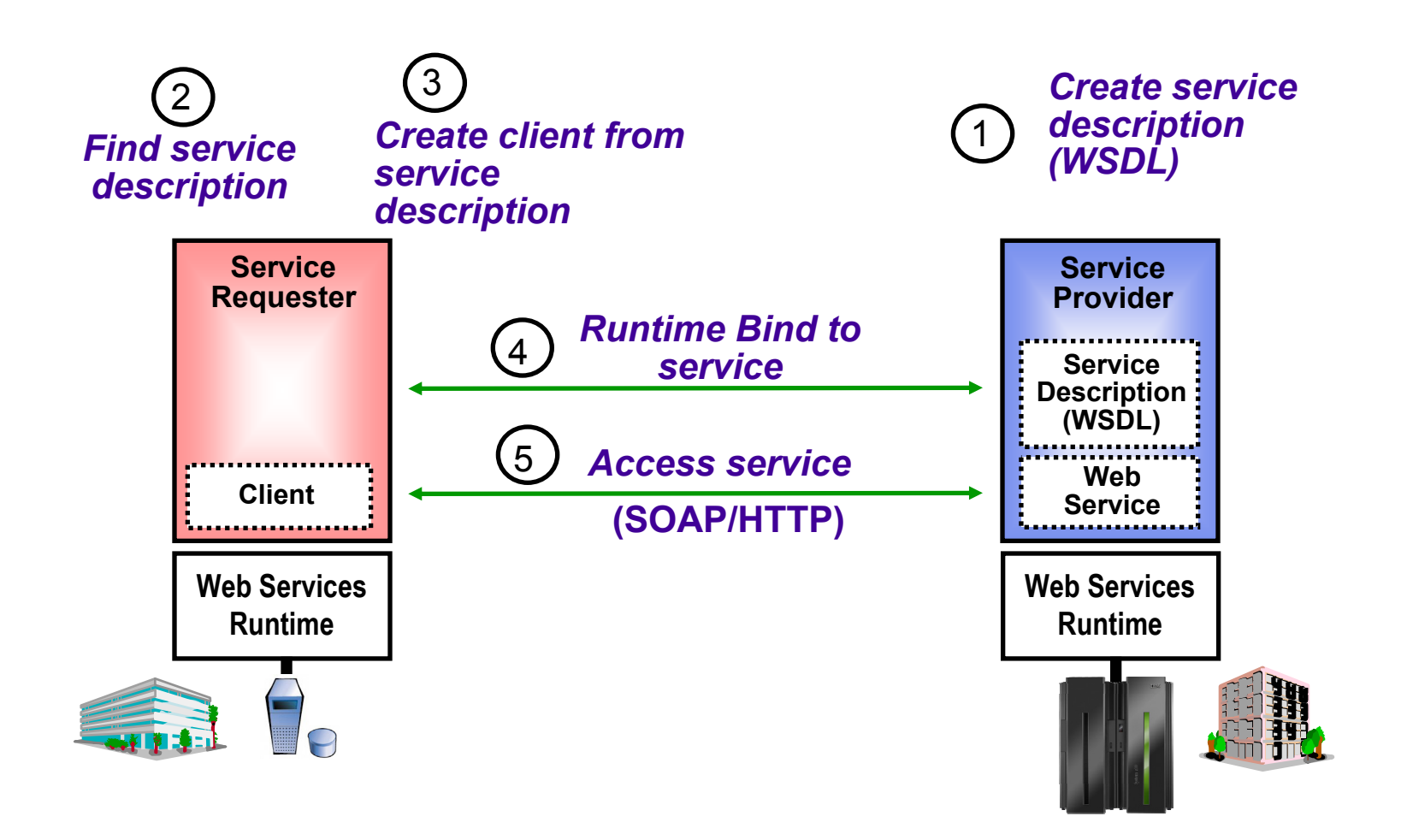

#### **DEMO: Portal Calls CICS Program Using Web Services**

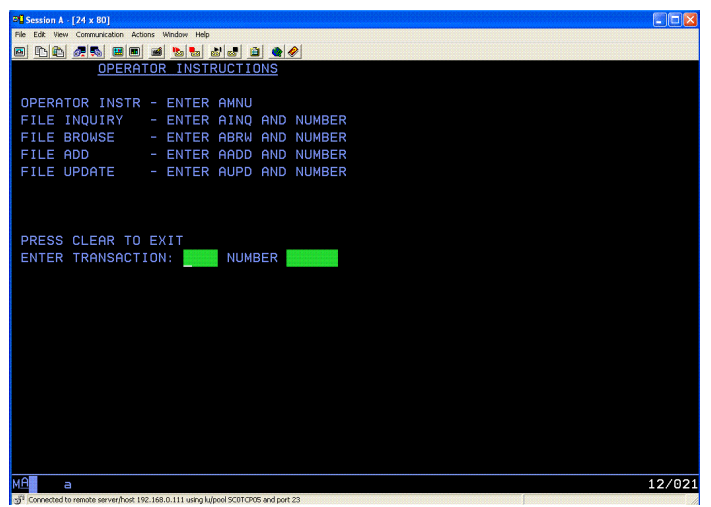

- Customers accesses the Portal
- b. A portlet talks to the CICS Loan application using Web Services

*Web Services expose CICS and IMS investments for a new generation of re-use*

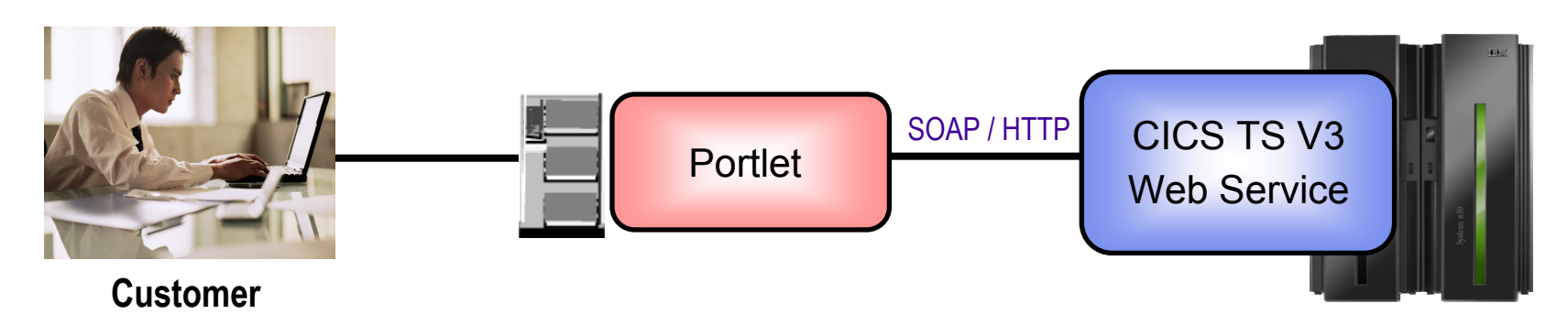

01 - Extend Access Channels with SOA v5.0.ppt 10

## **How Did the CICS Web Service Work?**

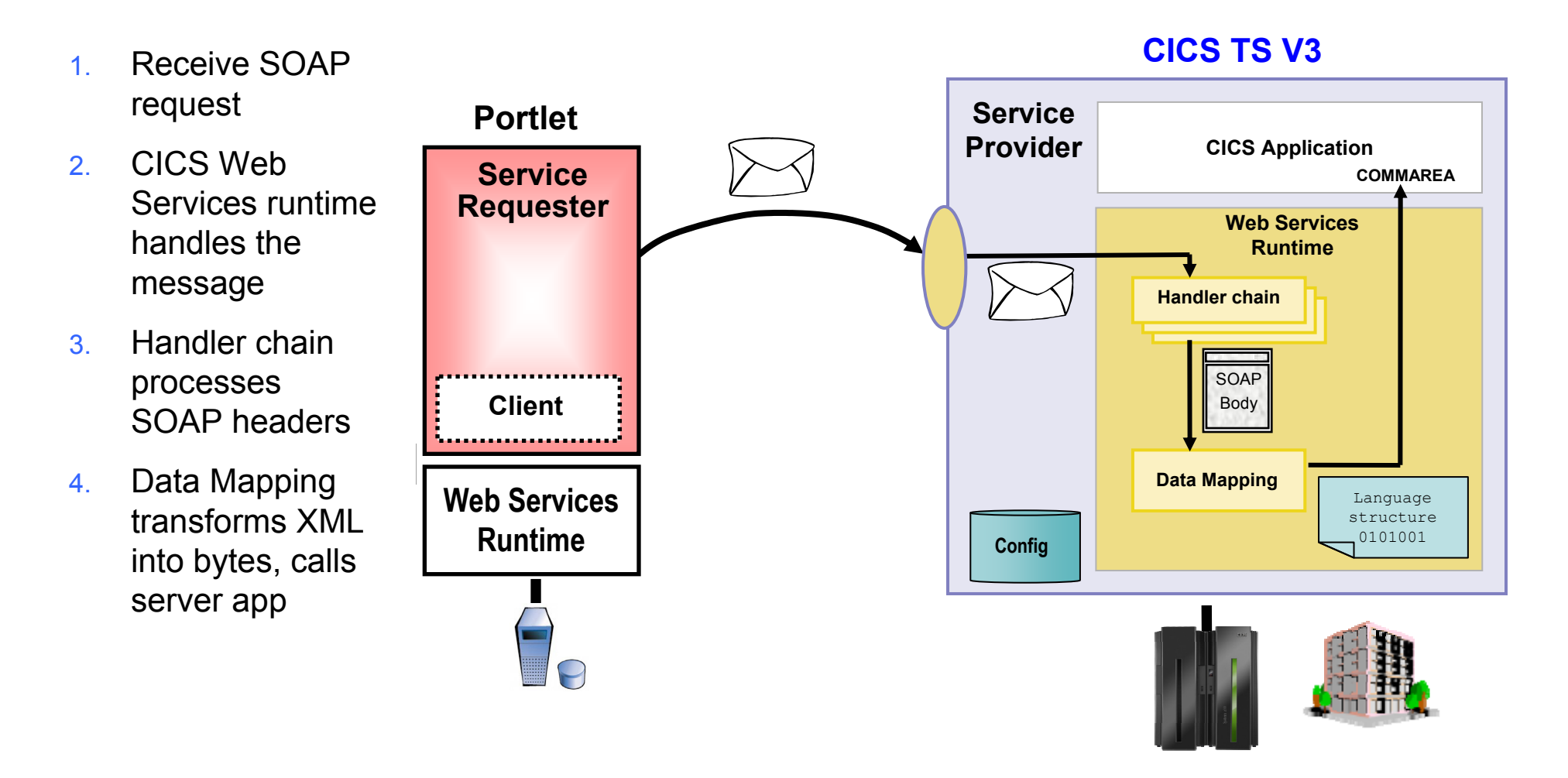

#### **CICS Web Services**

- Native Web Services capability offered by CICS
	- $\blacktriangleright$  A CICS application can be a web service provider and requester
	- $\blacktriangleright$  Fully integrated into CICS
		- − Resource definition using CICS admin screen, problem determination, monitoring & statistics
		- − New tooling support for easier application development
	- ▶ SOAP requests can flow over HTTP or WebSphere MQ transports
- b. Rich set of Web services standards supported
	- $\triangleright$  SOAP 1.1 and 1.2 to send and receive web service messages
	- $\triangleright$  WS-I Basic Profile 1.0
- for interoperability with between providers and requesters transaction coordination
- ▶ WS-Coordination
- ▶ WS-AtomicTransaction
- ▶ WS-Security

for authentication and encryption of messages

#### **Development Steps to Expose CICS Application as a Web Service Provider**

- 1.Start with COBOL copybook
- 2. Generate WSDL from copybook
- $3.$  Copy files to host file system.
	- 1. Use standard CICS supplied PIPELINE definition
- 4. CICS automatically installs other related definitions
- 5. CICS application is now web service enabled

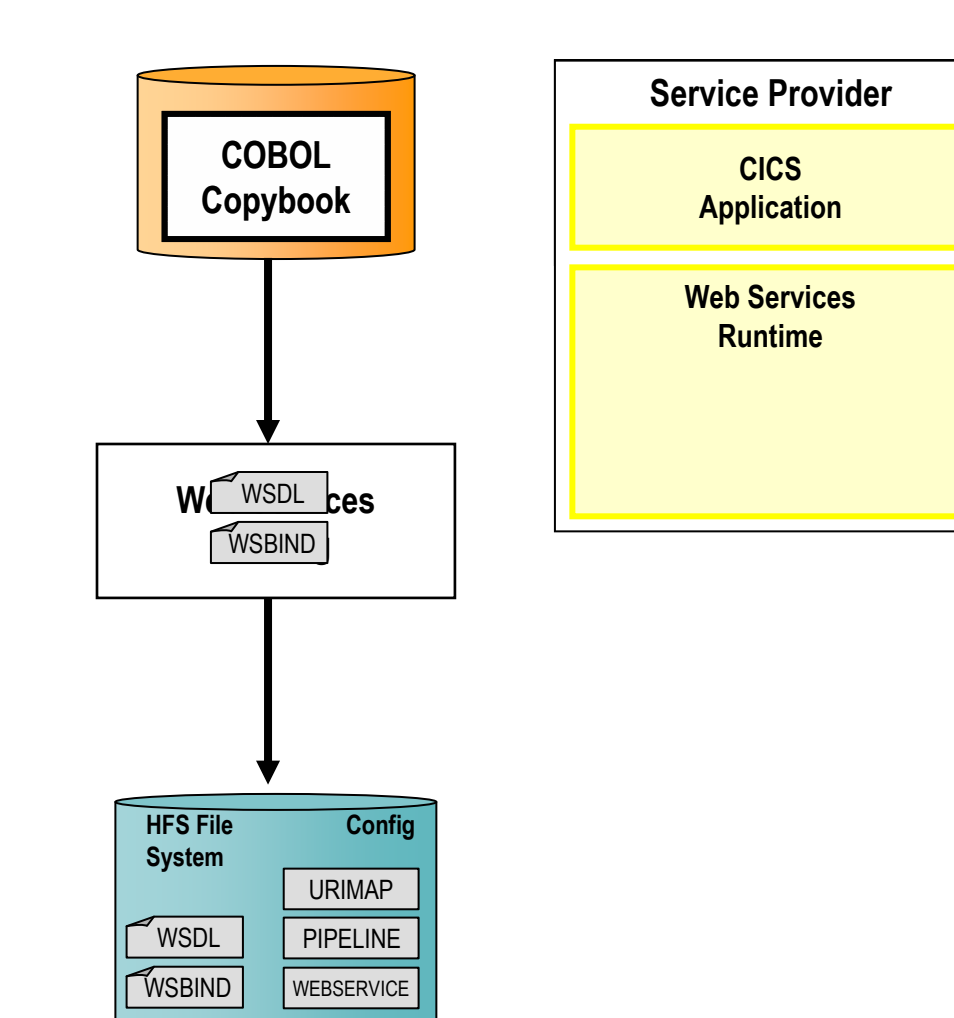

#### **DEMO: Use Rational Developer for System z to Expose CICS Program as Web Service**

- Generate WSDL and WSBIND files
- F Deploy files to host file system
- Test using Web Services Explorer

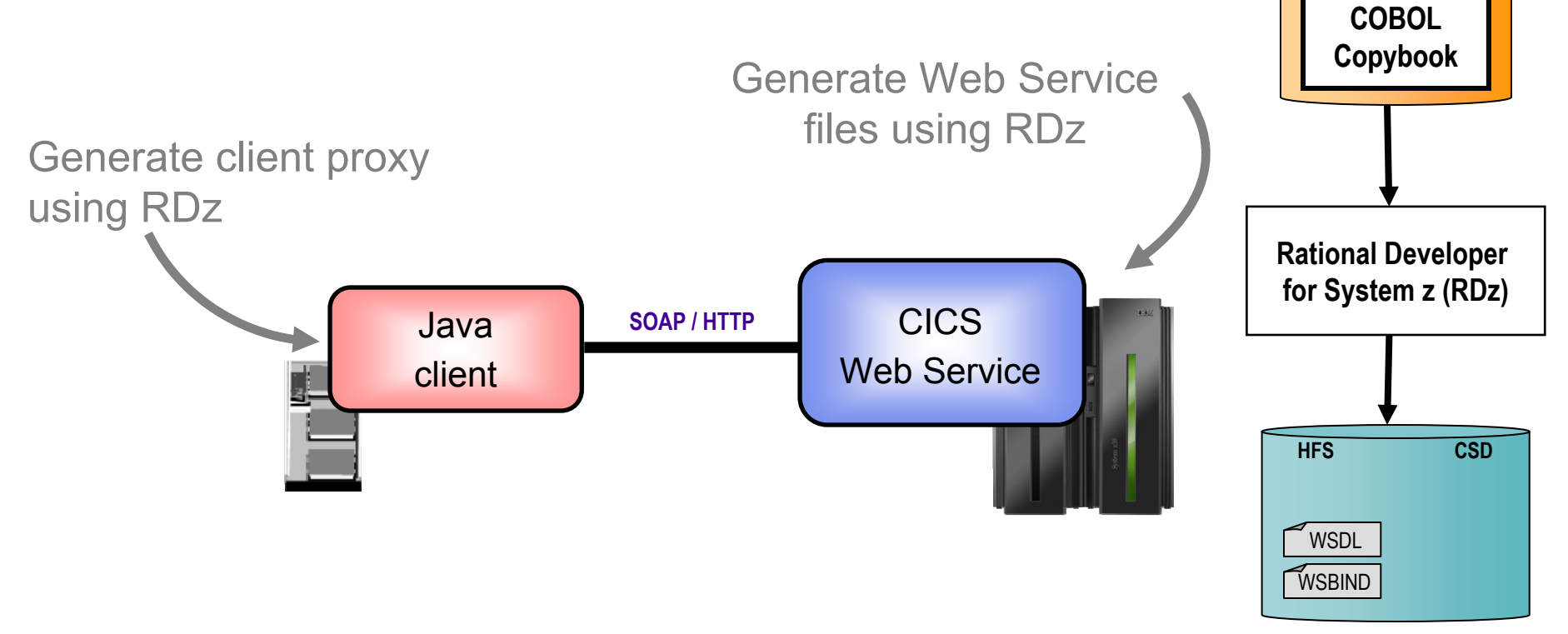

## **CICS Service Flow Feature**

- b. Business Logic is often spread across multiple screen interactions
- p. The CICS Service Flow Feature allows you to sequence fine-grained CICS program and screen interactions into a higher level step

 $\blacktriangleright$  This can then be exposed as a web service

- Consists of:
	- CICS Service Flow Runtime in CICS TS V3
		- − Runtime in CICS executes a sequence of terminal or commarea based interactions
	- ▶ Service Flow Modeler in Rational Developer for z
		- − Visually design flow
		- − Tool can record flow as user navigates through BMS screens
		- − Use Web Services wizards and test facilities in RDz

## **DEMO: Service Flow Modeler**

- Use Visual Designer in RDz
	- **Record Screen interactions**
	- $\blacktriangleright$  Wire CICS programs together

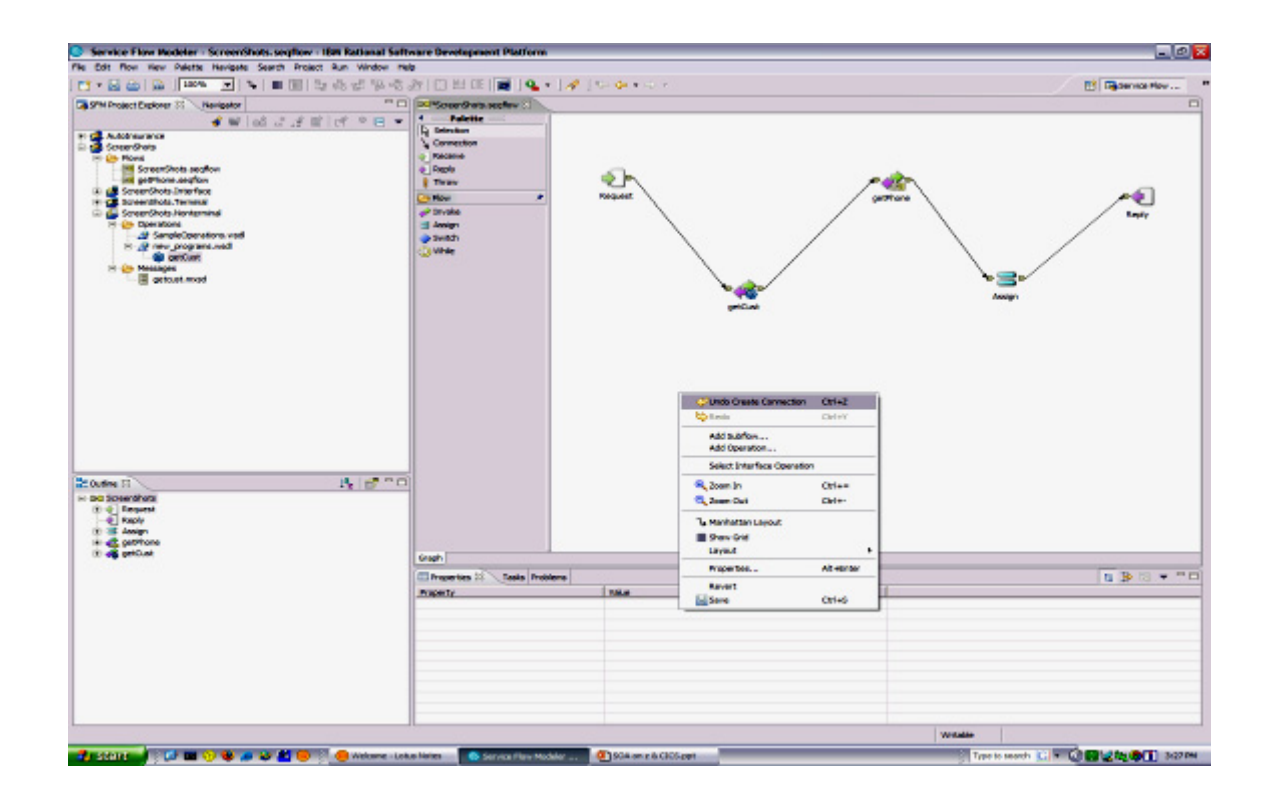

### **What About IMS Assets?**

- H Use the **IMS SOAP Gateway** and **IMS Connect** in IMS V10
- **If** Integrates IMS assets into SOA by providing a standard Web Services interface
	- $\blacktriangleright$  Expose your IMS application as a web service with easy deployment and configuration
		- − No programming needed
- Tooling support
	- ▶ IBM Rational Application Developer for System z generates Web Service artifacts like WSDL and XML converters
		- − From COBOL copybook of IMS application
- **Transforms XML data without changing IMS application** 
	- ▶ IMS Connect XML Adapter transforms XML data
		- − No need to modify the IMS application code

#### **Customer Self-Service Access**

**We want to provide a superior self-service experience for our customers…**

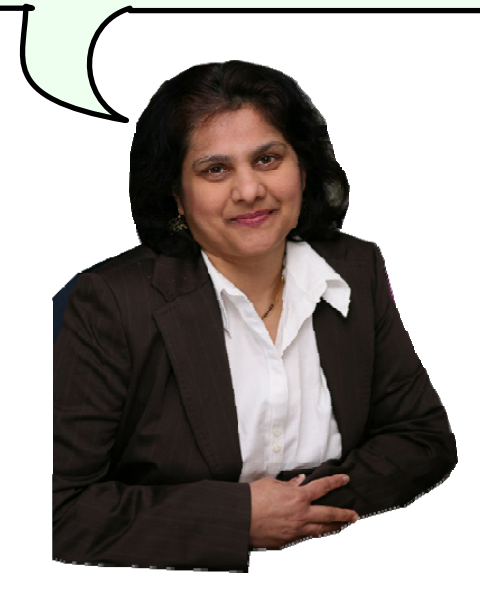

**Service Oriented FinanceCIO**

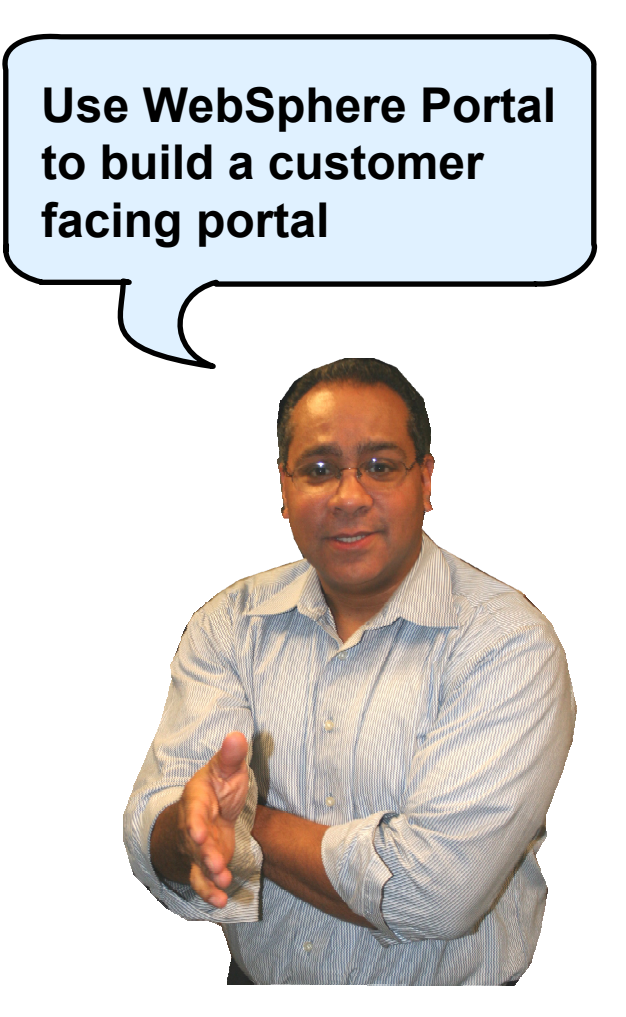

**IBM**

#### **IBM WebSphere Portal Supports Extended Channels**

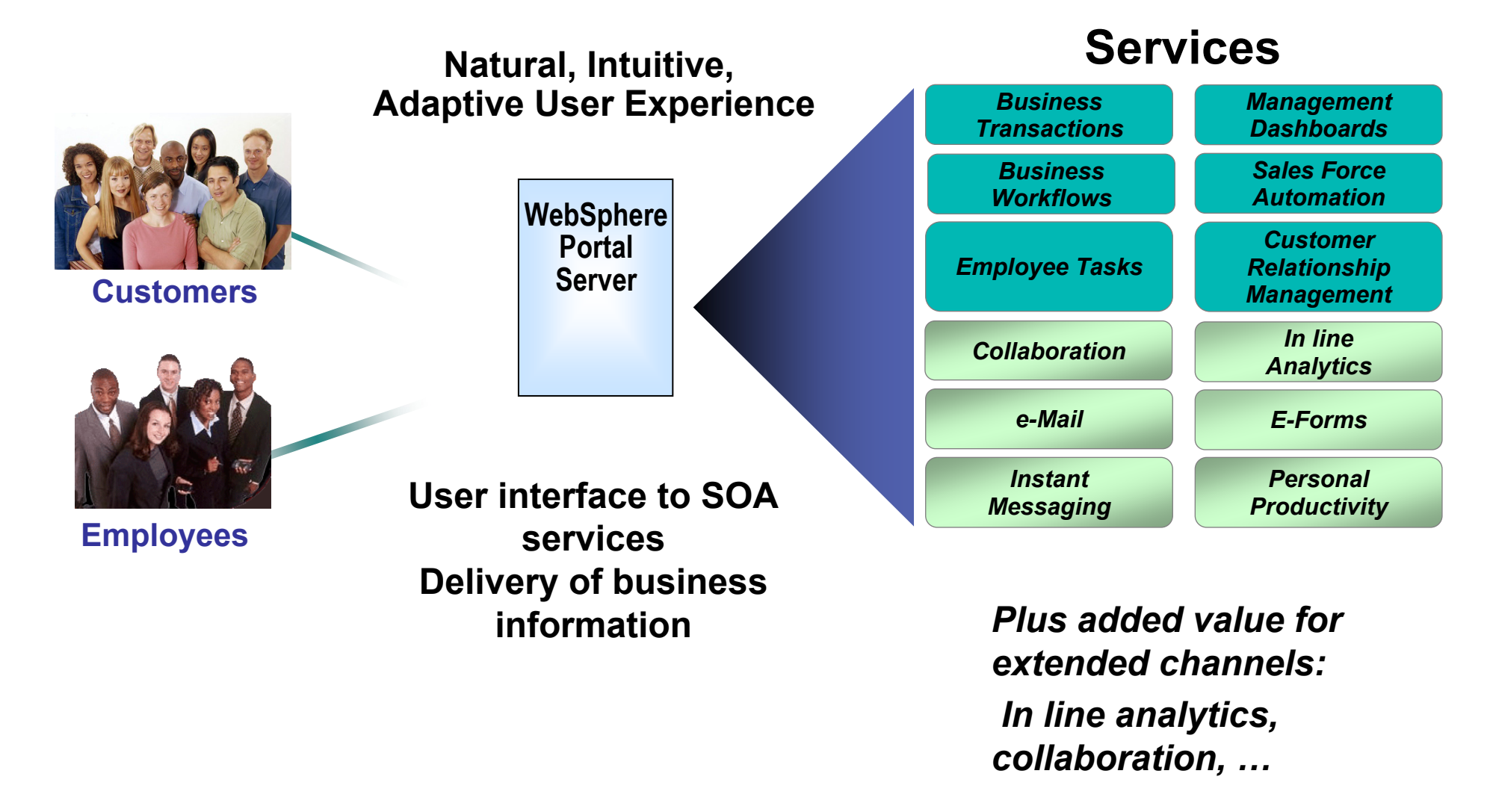

#### **Create a Specialized User Experience with Advanced Personalization**

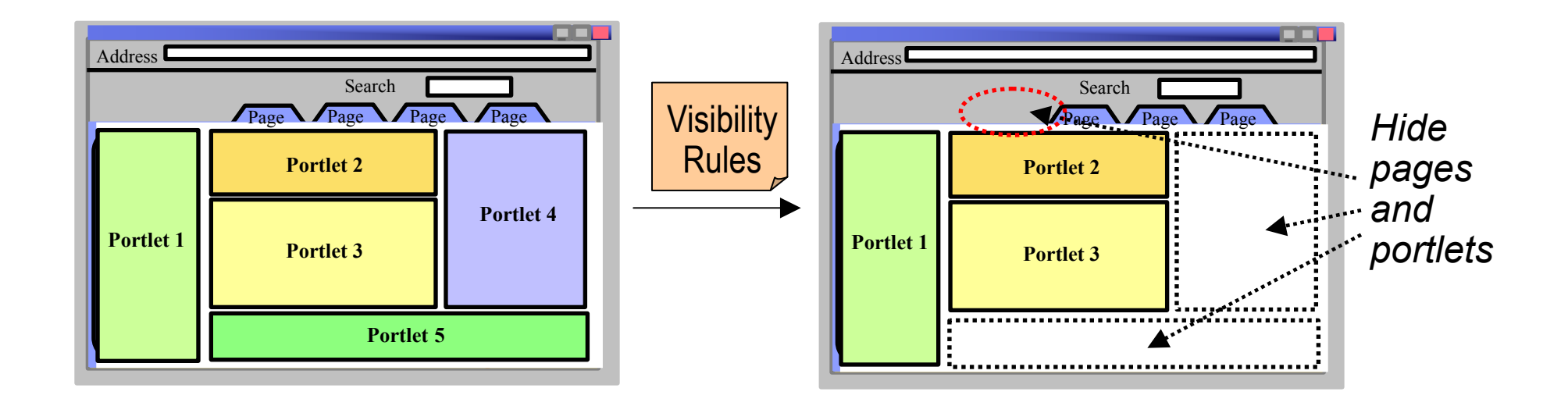

- H Attribute-based personalization based on "visibility rules" allows for a more flexible and dynamic user experience
- Visibility rules instruct the portal to:
	- $\blacktriangleright$  Show or hide pages and portlets...
	- $\blacktriangleright$ …based on dynamic characteristics that are determined at runtime…
	- $\blacktriangleright$ …according to business rules

#### **DEMO: Service Oriented Finance Customer Portal**

- Customer Portal:
	- ▶ Access using Browser and Mobile Client

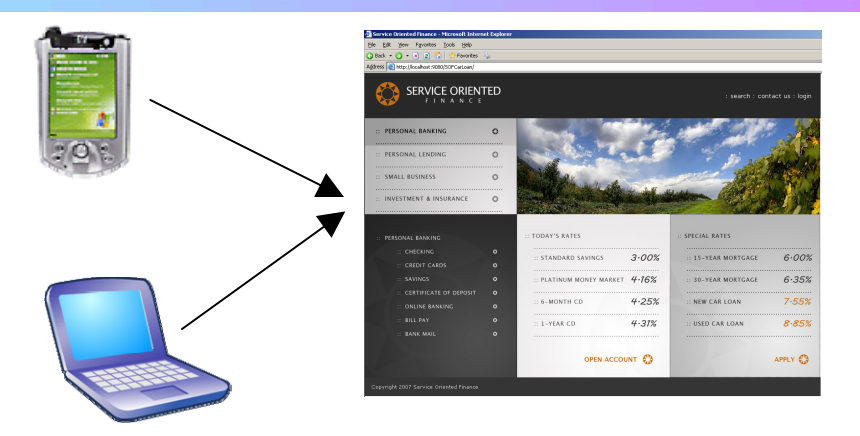

#### ■ Content Personalization:

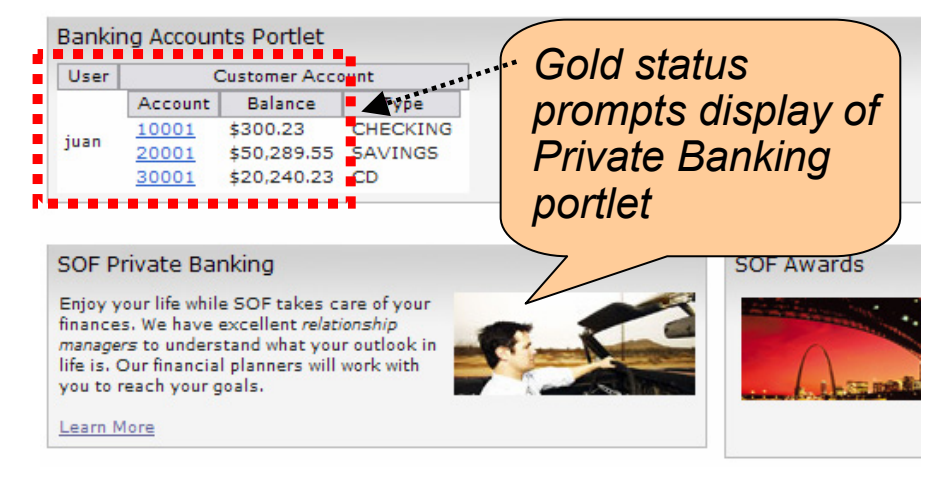

#### Juan's Portal / Portlet View Herman's Portal / Portlet View

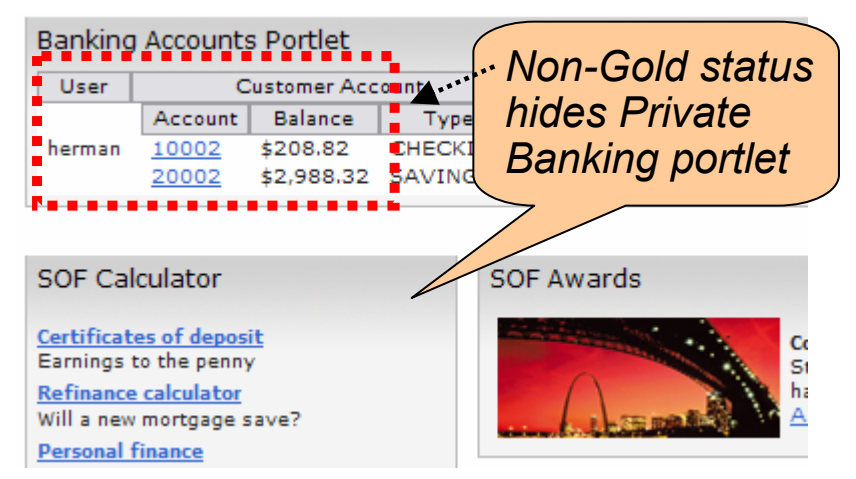

#### **Optimize Processing of Car Loan Applications**

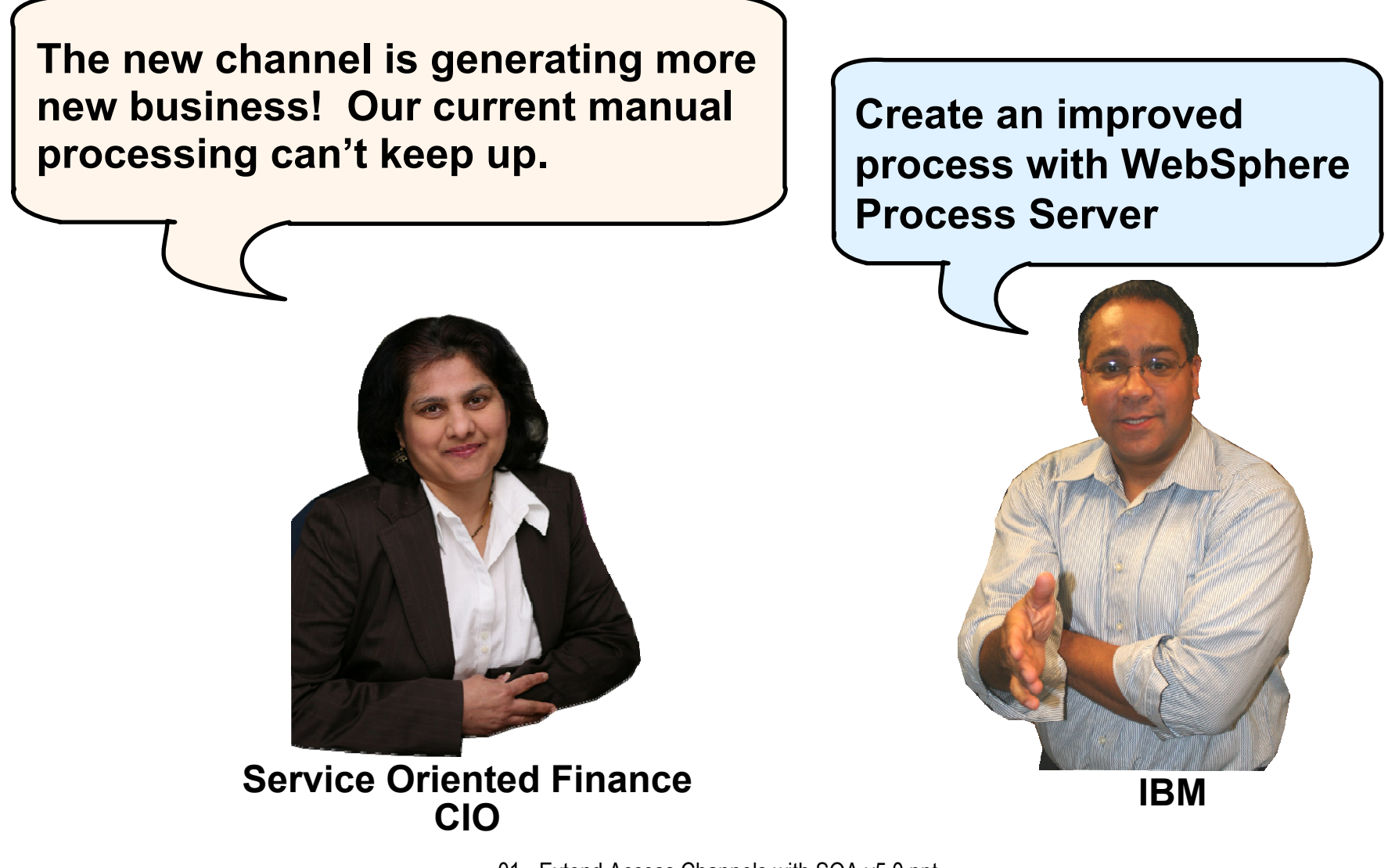

## **Current Process for New Car Loans**

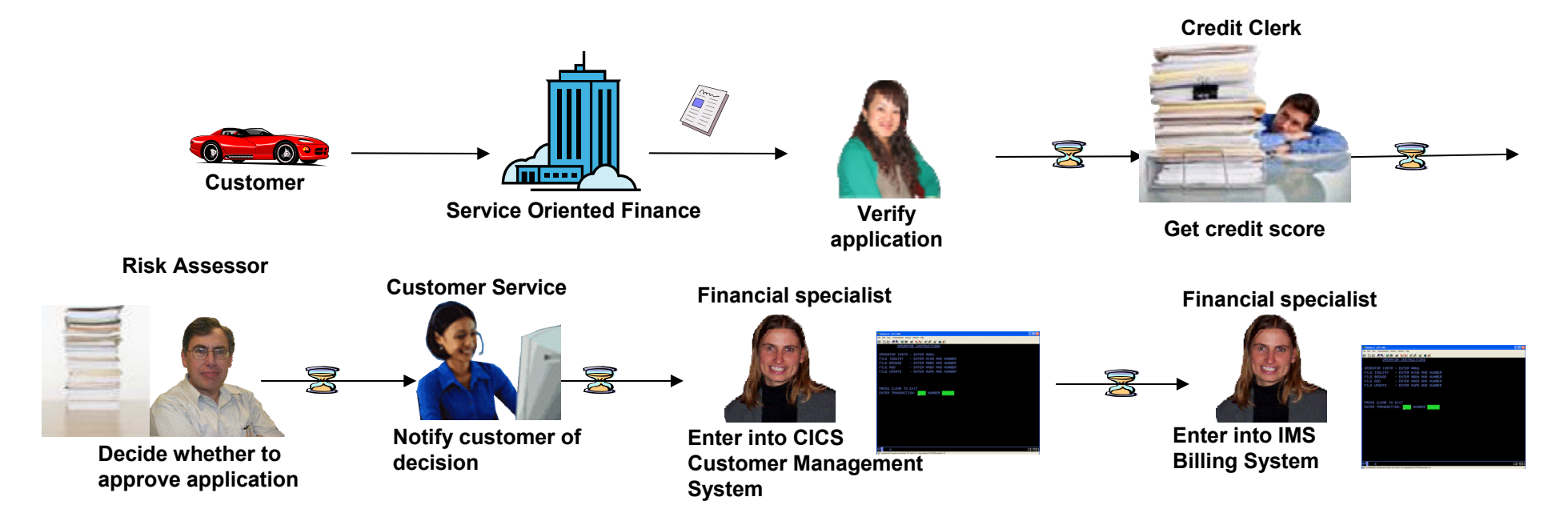

#### **Issues with the current process:**

- a. Manual process won't scale
- **The Co** Manual data entry results in errors
- $\mathcal{L}_{\mathcal{A}}$  Sequence of handoffs makes it difficult to determine status of any particular loan request

#### **Design, Develop, Deploy, and Monitor the New Process**

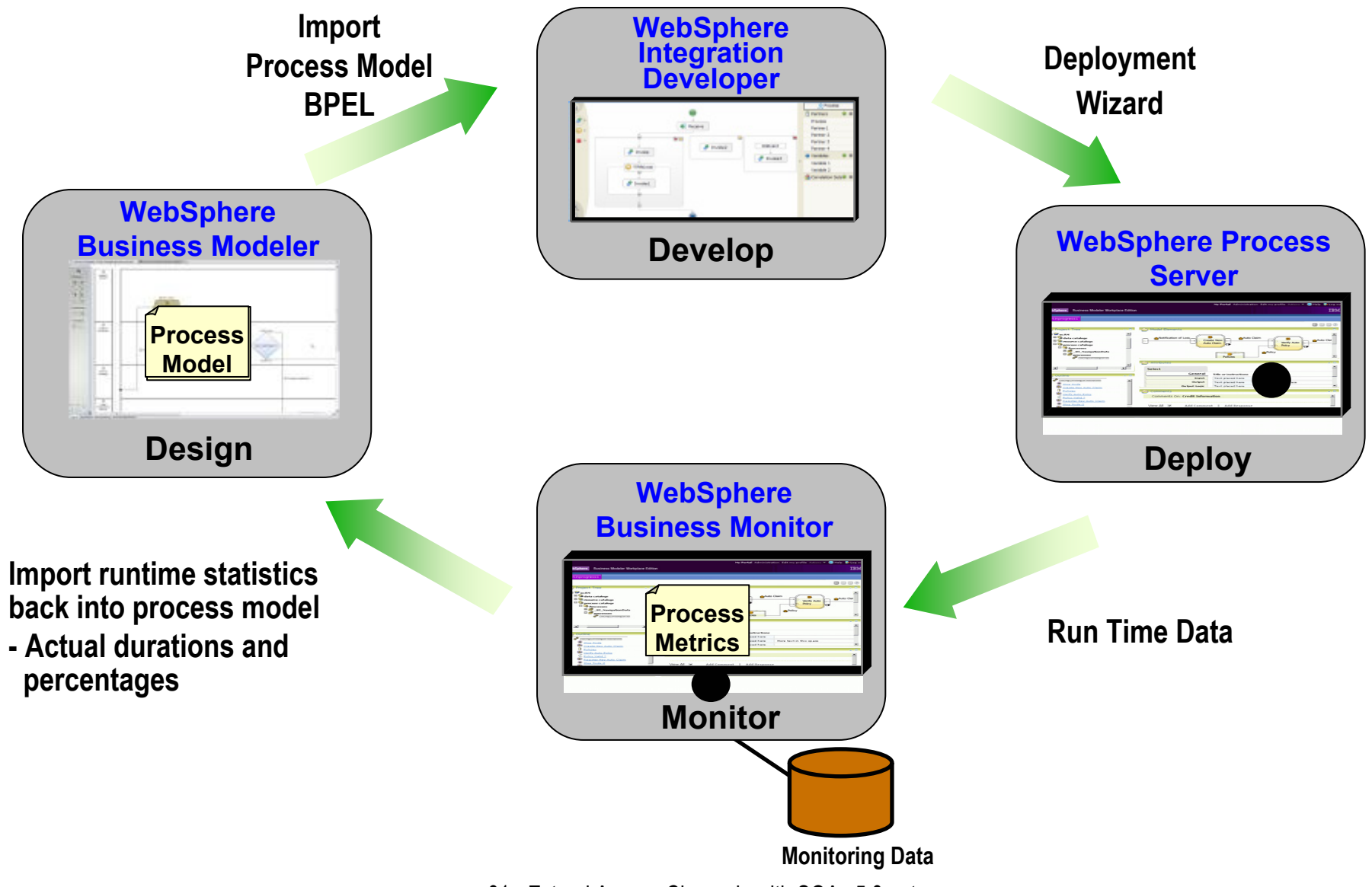

#### **The Completed Process Runs on WebSphere Process Server (WPS)**

 The completed BPEL process can be deployed easily to WPS

 $\bullet$ 

 WPS supports J2EE, web p. services, and BPEL flows on a **Business Process Container**unified code base**BPELFlows**CarLoanProcessReceive **WebSphere** Get Credit Score **Process** Analize Credit Server**EJB Container***Deploy* Bad? Good? B Fair? **EJB's**& Evaluate Credit Report **B** Grant Credit? **WebSphere**  $\overline{\circ}$ Application **Web Containers**No **B** Yes **Server** Approval Notification Rejection Notification **JSPServlets**Loan Accepted? **Web Services HTTP**Ves **ServerEngine**  $\Box$  No Save Customer Record Rejection Done Approval Done *Over 87,000 WebSphere*  ₹  $\Box$  End *Customers World Wide*

## **DEMO: Run the New Car Loan Process**

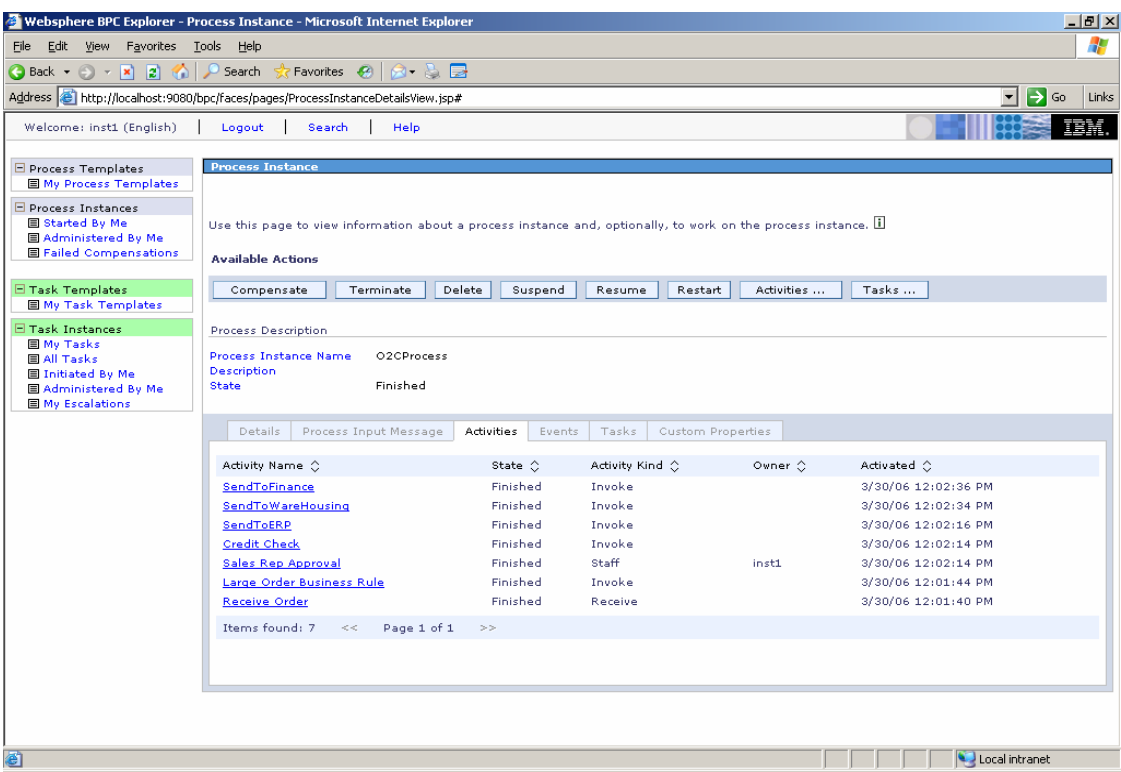

- Submit new loan application through Portal
- $\left\vert \cdot\right\vert$ Process-level monitoring
- $\mathcal{L}_{\mathcal{A}}$ Human workflow – Work list gets populated with tasks

## **Employee-Facing Portal**

**We want our customer service center to provide better customer satisfaction**

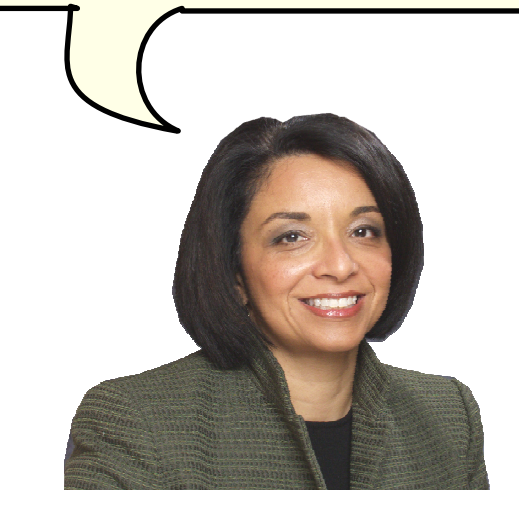

**Service Oriented FinanceCEO**

**WebSphere Portal also provides easy access to business information and applications for your employees**

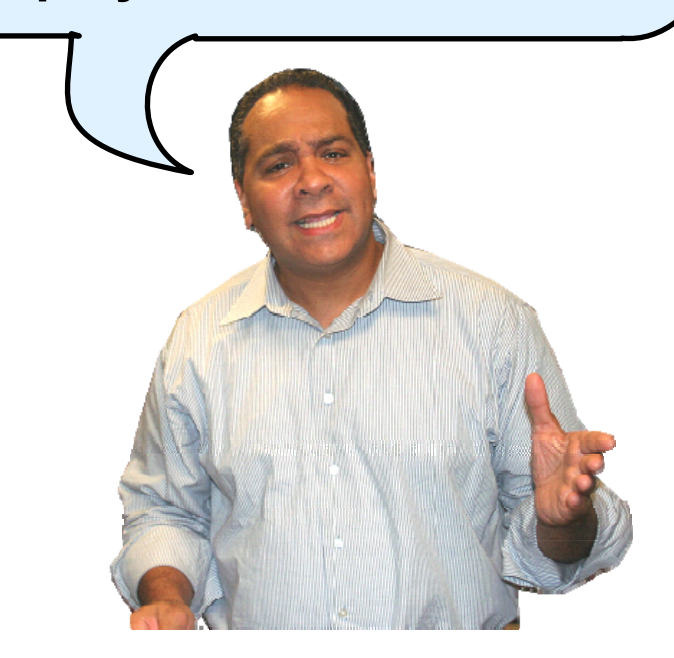

**IBM**

#### **Employees Need Easy Access to Business Information**

- F Customer service representative needs multiple screens
- F Data not stored in a way to support conversations
- F Customer ends up waiting on the phone, repeating information

**Can you increase the limit on my credit card?**

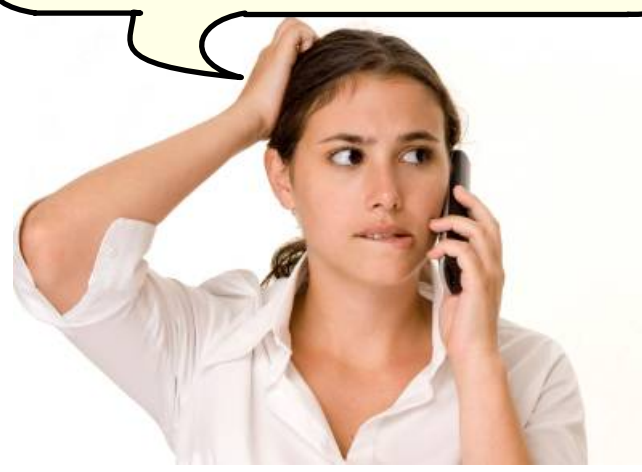

**Customer**

**This might take a while. Please hold while I look up your information**

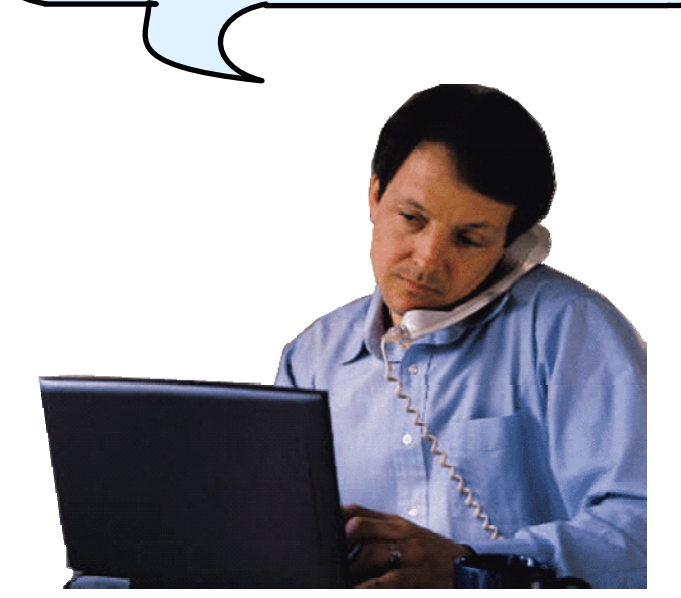

**Service Oriented FinanceCustomer Service Representative**

#### **Channels Can Deliver Operational Intelligence with Embedded Analytics**

- **In-line Analytics for Guided Analysis** 
	- $\blacktriangleright$  Embedded into existing processes and web applications
	- $\triangleright$  Combines operational information (i.e. current point in time) with data warehouse (historic) information
	- $\blacktriangleright$  Real-time
	- Suitable for large volumes of requests
- Use Alphablox to Embed Analytics
	- ▶ Prebuilt Blox (dashboards, KPI's, charts, scoreboards) to deliver embedded analytics with web applications
		- − Extends business insight without programming!
	- $\triangleright$  Can run as portlet or web application on System z

#### **DEMO: Customer Service Center Employee Portal**

 Customer service representative uses inline analytics to make a real-time decision

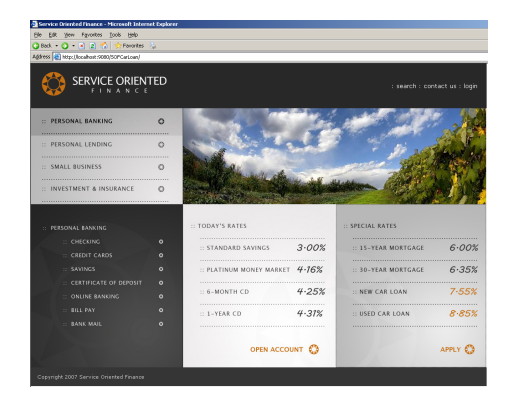

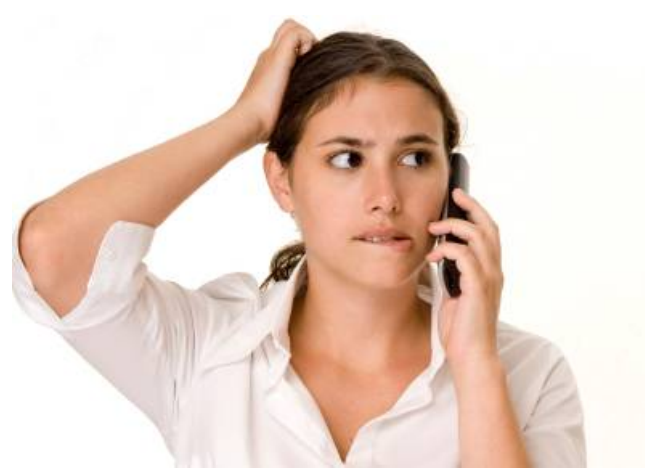

**Customer**

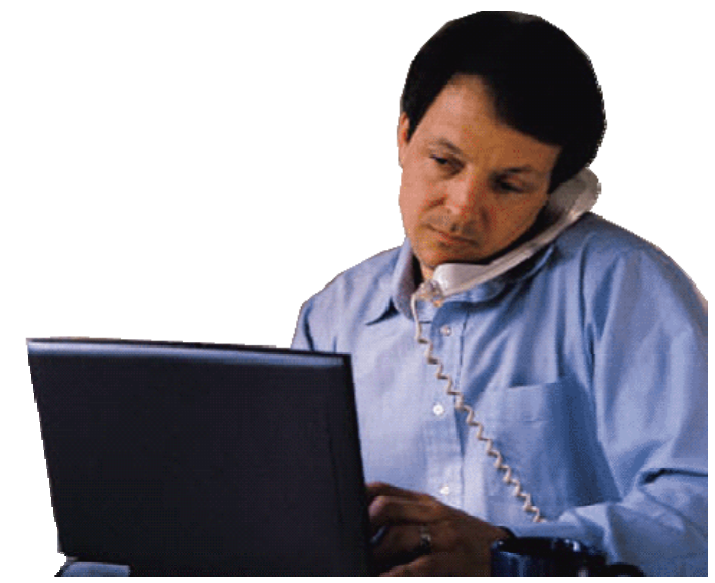

 **Service Oriented Finance Customer Service Representative**

## **Deployment Decisions**

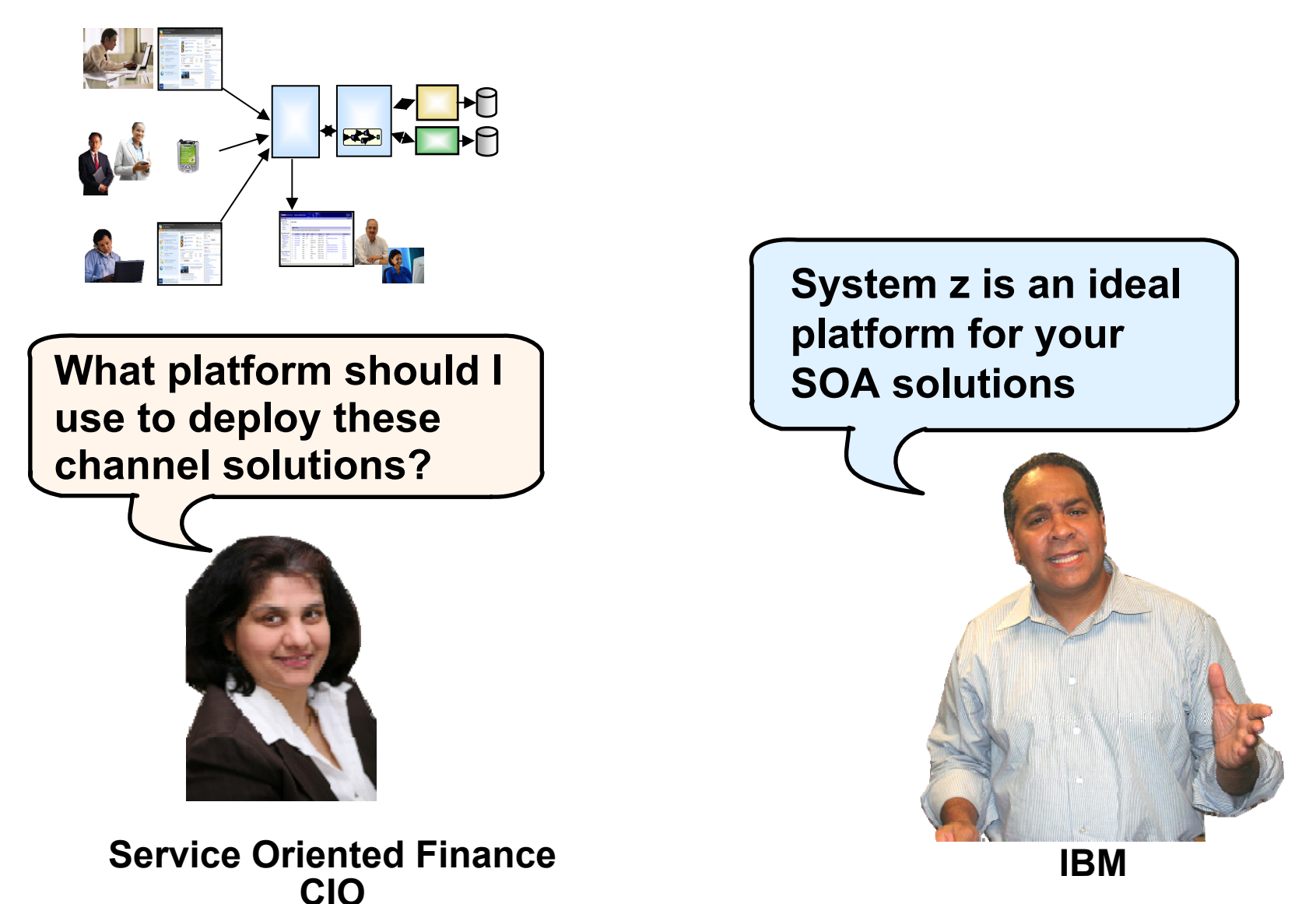

#### **Why SOA on System z? 1. Qualities of Service**

- b. An effective SOA implementation requires very high Quality of Services (QoS) from the underlying environment
	- ▶ Continuous Availability/Disaster Recovery
	- $\blacktriangleright$  Scalability and Clustering
	- ▶ Rock-solid Security
	- ▶ Workload Management to handle peak demand
- p. *These are fundamental characteristics of System z, making it an ideal platform to deploy an SOA solution*
- b. IBM's core SOA framework runs on z/OS
	- ▶ WebSphere Application Server
	- ▶ WebSphere Process Server
	- ▶ WebSphere Portal Server
	- ▶ WebSphere Enterprise Service Bus

#### **Why SOA on System z? 2. Co-location**

- The mainframe already houses the core CICS and IMS applications and data for the business
	- $\blacktriangleright$  Quickly expose them as services, and continue the QoS the business depends on
- Having the Process Server and Portal Server in close proximity to each other and the assets they access provides better performance and throughput
- **HiperSockets technology means less network overhead**  $\blacktriangleright$  Memory to memory communication

#### **Co-located Environments Maximize Throughput IBM Study Shows Effects of Network Latency on SQL Processing**

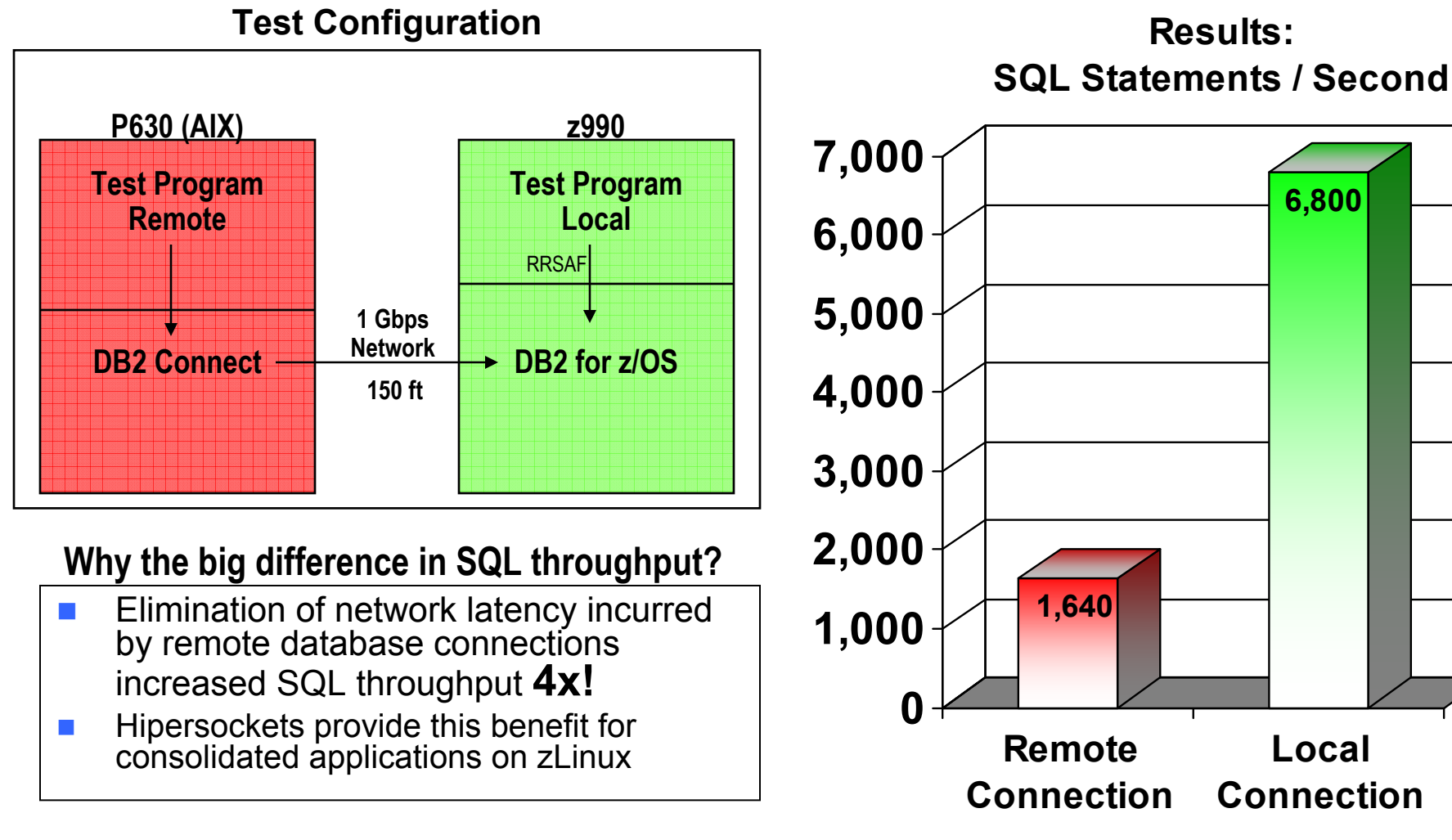

**IBM Study: "Local versus Remote Database Access: A Performance Test", 2005 http://publib-b.boulder.ibm.com/abstracts/redp4113.html**

#### **Mainframe Extension Solution – Access Channels**

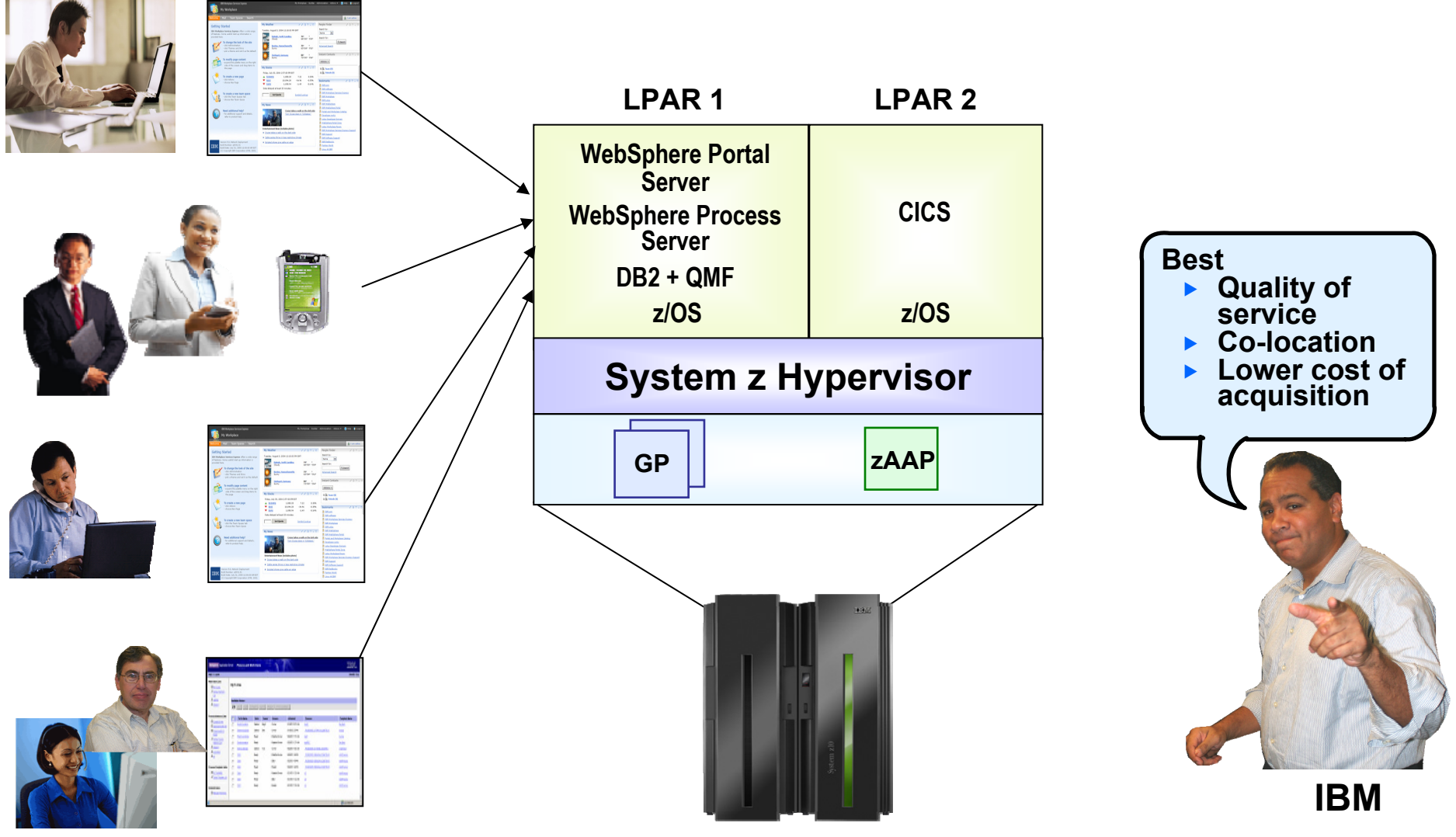

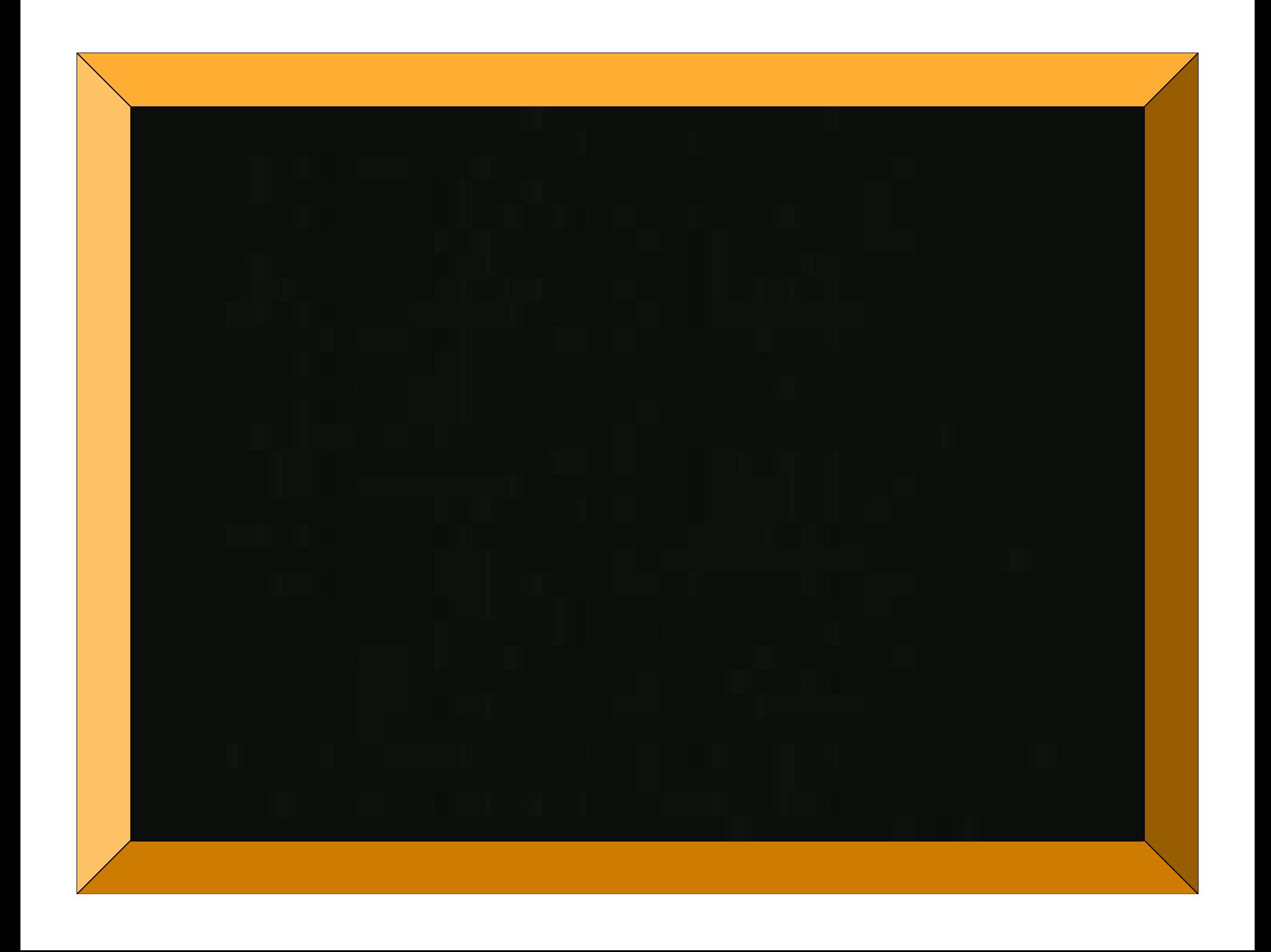